# **Convert softlinks**

If there are articles are attached as softlinks it might be necessary to convert them to primary articles and to divide them from the original. This can be done in one step with "Convert softlinks".

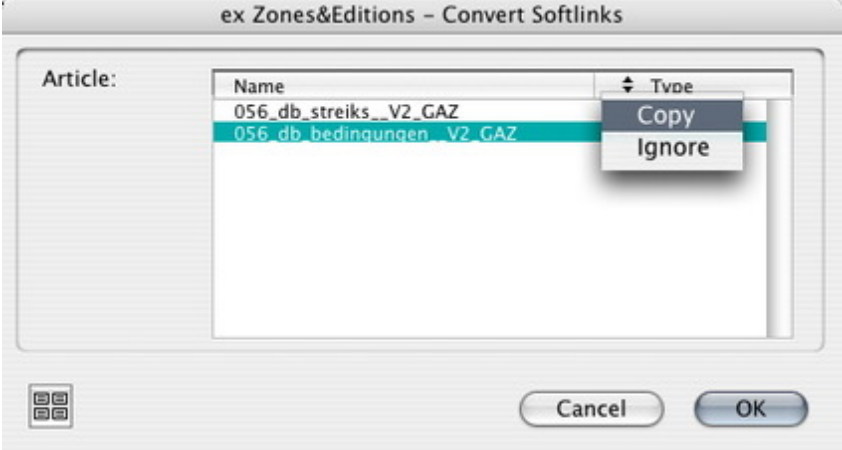

#### *[Category](http://www.codesco.com/index.php?eID=tx_cms_showpic&file=fileadmin%2Fbilder_grafiken%2FScreenshots%2FexZ_E_e_Create_Softlinks.jpg&md5=5e5e0e1c91adfb1b1e4cb73f0a8bd966b4eb50e1¶meters[0]=YTo0OntzOjU6IndpZHRoIjtzOjQ6IjgwMG0iO3M6NjoiaGVpZ2h0IjtzOjQ6IjYw¶meters[1]=MG0iO3M6NzoiYm9keVRhZyI7czo0MToiPGJvZHkgc3R5bGU9Im1hcmdpbjowOyBi¶meters[2]=YWNrZ3JvdW5kOiNmZmY7Ij4iO3M6NDoid3JhcCI7czozNzoiPGEgaHJlZj0iamF2¶meters[3]=YXNjcmlwdDpjbG9zZSgpOyI%2BIHwgPC9hPiI7fQ%3D%3D)*

XTension

#### *Theme*

**Editorial Workflow** 

### *Developer*

CoDesCo

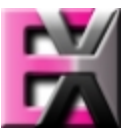

*ex Zo[nes&Editio](http://www.codesco.com/index.php?eID=tx_cms_showpic&file=uploads%2Ftx_saltproductdb%2Fextended_technologies_logo_eb4f1f.jpg&md5=4e2c3555f6f8f41af3a1b38a3790cc00b5b2bb31¶meters[0]=YToyOntzOjc6ImJvZHlUYWciO3M6NTM6Ijxib2R5IHN0eWxlPSJtYXJnaW46IDBw¶meters[1]=eDsgYmFja2dyb3VuZC1jb2xvcjogI0ZGRkZGRiI%2BIjtzOjQ6IndyYXAiO3M6Mzc6¶meters[2]=IjxhIGhyZWY9ImphdmFzY3JpcHQ6Y2xvc2UoKTsiPiB8IDwvYT4iO30%3D)ns*

# *1.0*

**Operating System Mac OS:** X 10.4 **Win:**

XP, Vista

**Software**

**XPress:**

6.5x

**QPS:**

3.5x

**Language**

English, German

## **Product Type**

Demoversion (available on request), Full Version

### **Delivery Form** digital

**Status** Product available